# Android Services - Broadcast Receiver

C. Raïevsky

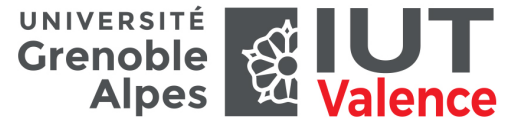

Département Informatique

## Rappels

#### Thread UI

▶ Ne JAMAIS effectuer d'opération longue dans le thread UI.

Rappels Rappels

#### Solutions

- $\blacktriangleright$  Threads + runOnUiThread
- ▶ Handlers
- ▶ Obsolete : Asvnc Task

#### **Services**

▶ Si l'opération doit continuer même lorsque l'utilisateur change d'activité

2 / 14

#### Started - Bound Started

Deux principaux modes d'interaction entre activités et service

#### **Started**

- ▶ Exécution autonome après démarrage explicite
- ▶ Service responsable de s'arrêter proprement
- ▶ Possibilité de démarrer un service après un délai (Scheduled)

#### Bound

- ▶ Établissement d'un lien entre l'activité et le service
- ▶ Service pouvant être déjà existant, créé sinon
- ▶ Le système va détruire un service qui n'est plus lié
- ▶ Interaction via une sorte d'API

## Définition Définition

## Service - Définition

## Un service est :

- ▶ Un élément autonome d'une application Android ;
- ▶ Au même titre qu'une activité ;
- ▶ Sans interface utilisateur ;
- ▶ Qui s'exécute dans le thread principal de l'application.

#### Un service survit à l'activité qui l'a créé

## IntentService

Cas d'étude - Télécharger et visionner une vidéo

#### Sous classe de Service

- ▶ Gère la création d'un thread à part
- ▶ Similaire à une AsyncTask

#### On souhaite permettre à l'utilisateur :

- ▶ de télécharger une vidéo qu'il a choisi,
- ▶ de la visionner une fois qu'elle est téléchargée.

#### Pour ne pas bloquer l'interface durant le téléchargement

La récupération de la vidéo se fera en utilisant un IntentService.

5 / 14

Cas d'étude Cas d'étude

IntentService - Démarrage du service

#### **IntentService**

- ▶ Pour simplifier la réalisation d'un travail en arrière plan.
- ▶ Reçoit les informations nécessaires à la tâche dans l'Intent.
- ▶ Exécute la tâche.
- $\blacktriangleright$  Se termine tout seul.

#### Lancement du service

mServiceIntent = **new** Intent(**this**, VideoDownloadService.**class**); mServiceIntent.setData(Uri.parse(videoURL));

**this**.startService(mServiceIntent);

Cas d'étude Cas d'étude

## IntentService - Implémentation minimale

**public class** VideoDownloadService **extends IntentService** { ... @Override **protected void onHandleIntent**(**Intent** currentIntent) { Uri data = currentIntent.getData(); ... // Download video ... onDownloadFinished(); } ... }

6 / 14

## IntentService - Déclaration dans le manifeste

...

...

## IntentService - Retour du résultat à l'activité

Envoie d'un Broadcast à partir du Service

```
<application
    android:icon="@drawable/icon"
    android:label="@string/app_name">
    ...
    <service
       android:name=".VideoDownloadService"
       android:exported="false"/>
    ...
<application/>
                                                                              9 / 14
                                                                                                    public class VideoDownloadService extends IntentService {
                                                                                                       ...
                                                                                                       public static final String BROADCAST_ACTION =
                                                                                                           "fr.iut.valence.exemple.BROADCAST";
                                                                                                       public static final String EXTENDED_DATA_STATUS =
                                                                                                           "fr.iut.valence.exemple.STATUS";
                                                                                                       public void onDownloadFinished(){
                                                                                                          Intent localIntent = new Intent(BROADCAST_ACTION);
                                                                                                          localIntent.putExtra(EXTENDED_DATA_STATUS, status);
                                                                                                          // Broadcasts the Intent to receivers in this app.
                                                                                                          LocalBroadcastManager.getInstance(this).sendBroadcast(localIntent);
                                                                                                       }
                                                                                                       ...
                                                                                                    }
```
Cas d'étude Cas d'étude

#### IntentService - Retour du résultat à l'activité Réception d'un Broadcast dans l'activité

```
public class VideoActivity extends Activity{
   ...
  private class ResponseReceiver extends BroadcastReceiver
   {
      // Called when the BroadcastReceiver gets an Intent
      // it has registered to receive.
      @Override
      public void onReceive(Context context, Intent intent) {
         ...
         // Handle Intents here.
         // i.e. Display a Notification
         ...
      }
  }
}
```
Cas d'étude Cas d'étude

## IntentService - Retour du résultat à l'activité

Enregistrement du BroadcastReceiver

#### En Java

```
public class VideoActivity extends Activity{
   ...
  public void onCreate(Bundle bundle){
     ...
     IntentFilter mStatusIntentFilter = new IntentFilter(
         VideoDownloadService.BROADCAST_ACTION);
     ResponseReceiver rr = new ResponseReceiver();
     LocalBroadcastManager.getInstance(this).registerReceiver(
         rr, mStatusIntentFilter);
  }
  ...
}
```
10 / 14

#### Cas d'étude Cas d'étude

## À retenir

#### Lancement d'un Service

- ▶ Toujours avec un Intent explicite.
- ▶ Sinon pas de garantie que ce sera le votre qui sera appelé.
- $\rightarrow$  Faille de sécurité potentielle.

### Résultat du service

- ▶ Pas passé à l'activité dans un Intent explicite
- $\rightarrow$  cause la mise au premier plan de l'activité
- $\rightarrow$  casse le flot d'utilisation

#### Dans un BroadcastReceiver

- ▶ Ne pas réaliser d'action en arrière plan → L'objet BroadcastReceiver a une durée de vie limitée.
- ▶ Ne pas lancer d'activité  $\rightarrow$  casse le flot d'utilisation

C'est la fin. :wq

# Questions ?

14 / 14